## Lost command line autocad 2010 open

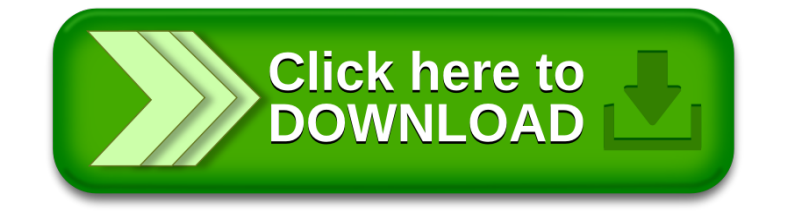